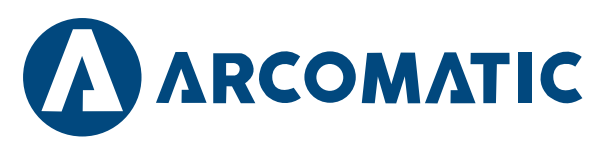

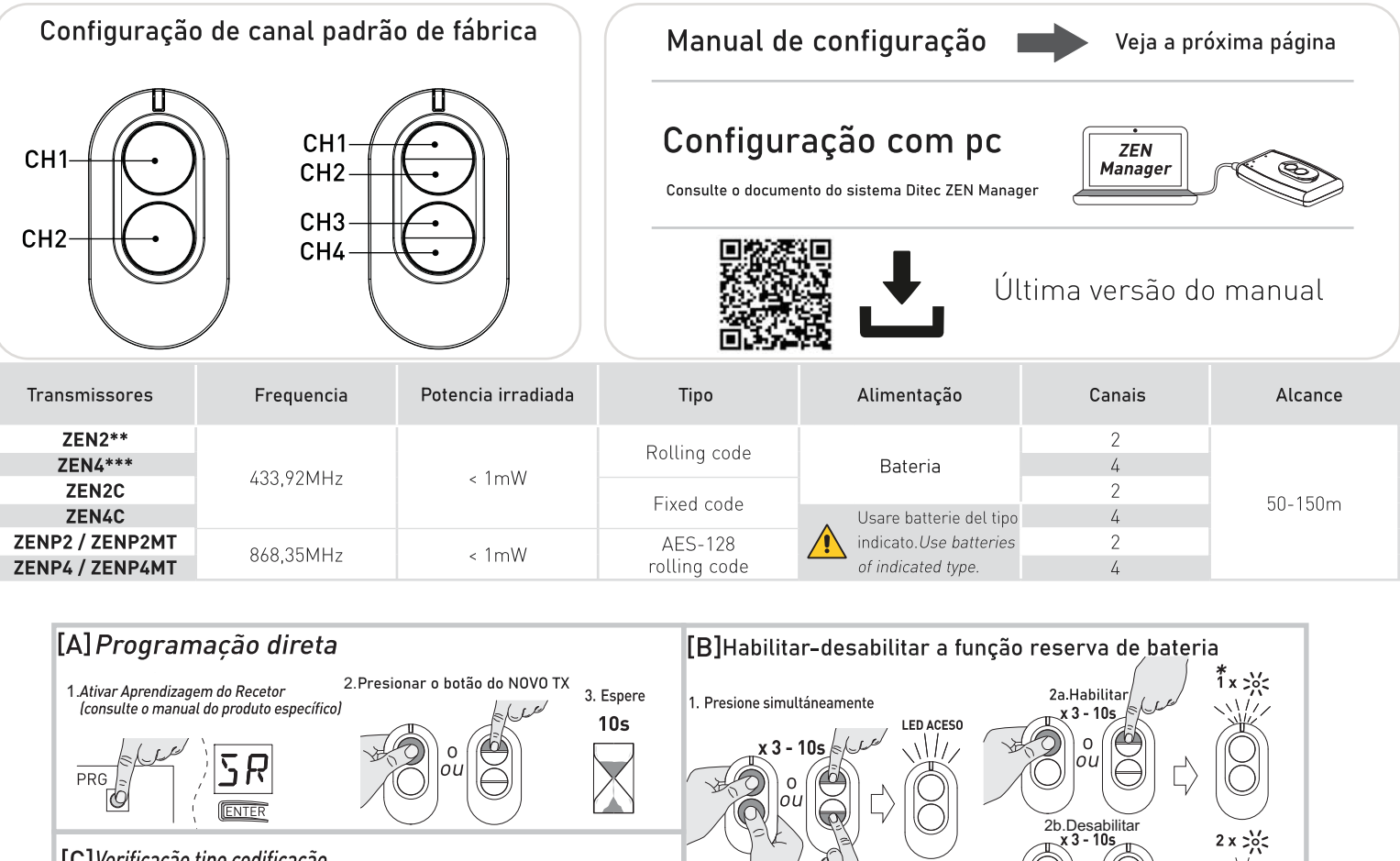

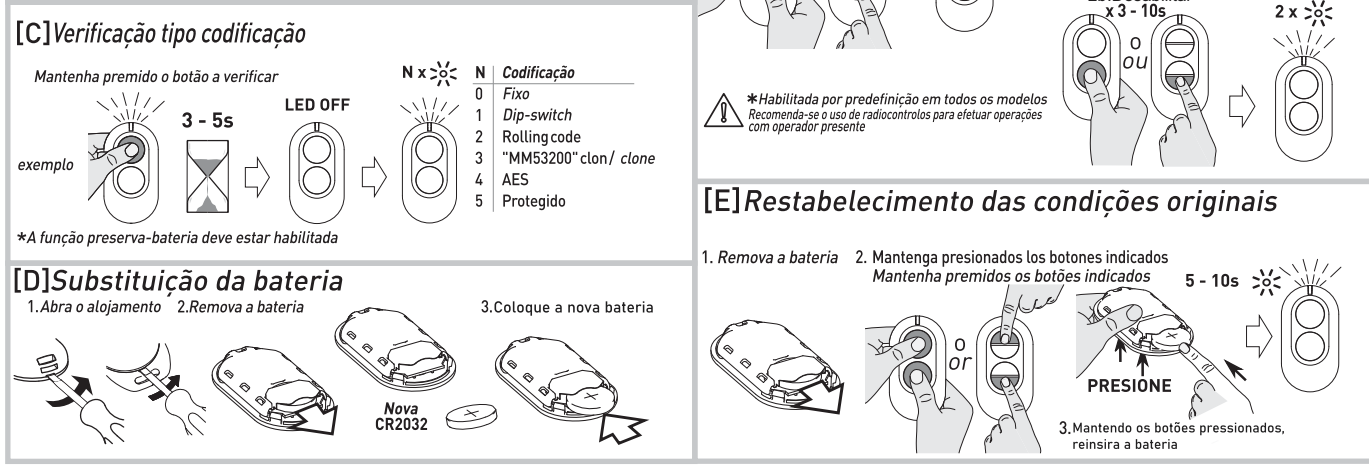

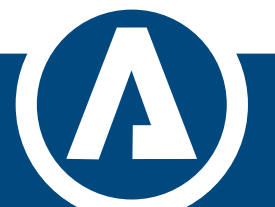

www.arcomatic.com

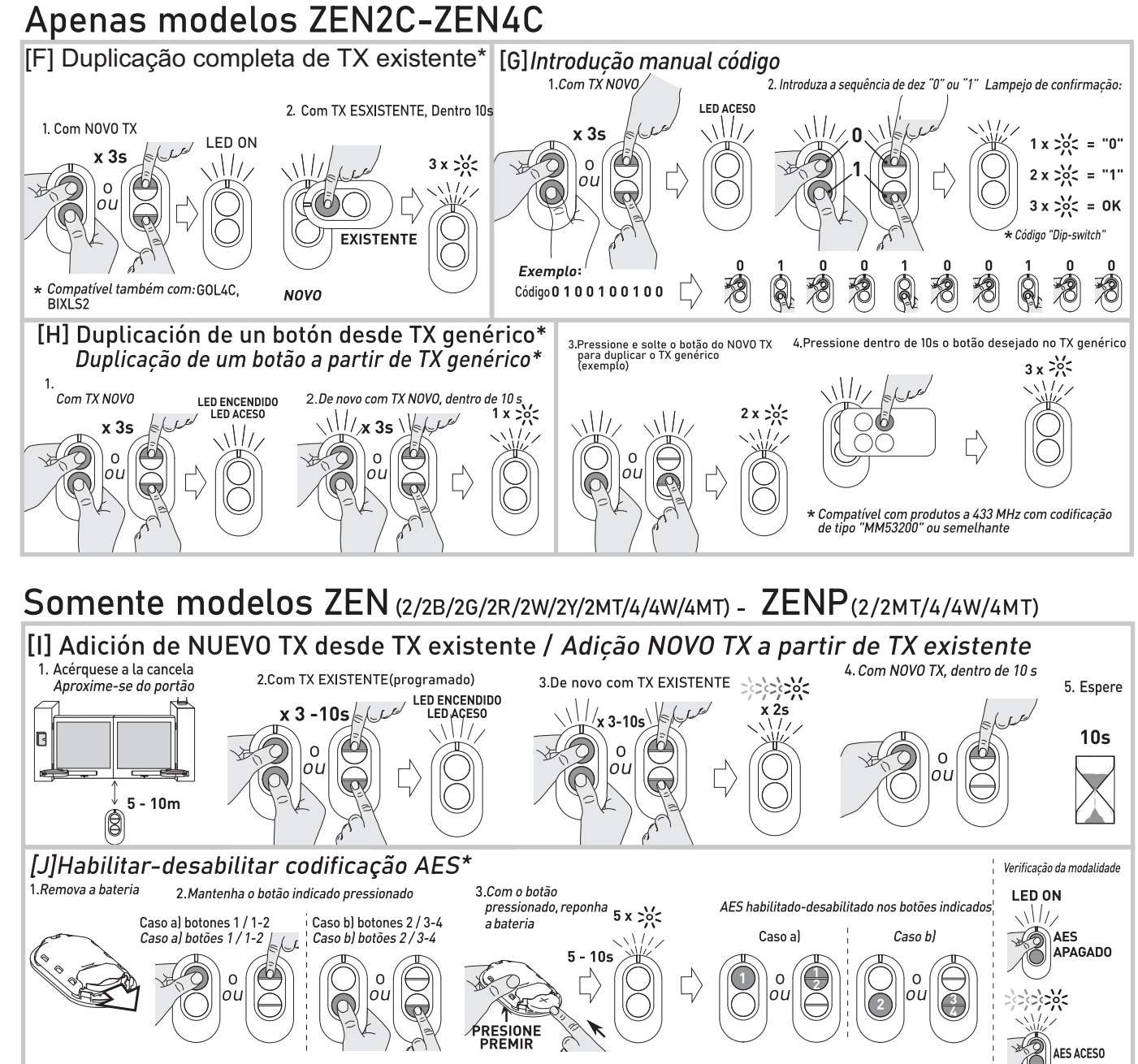

\* O procedimento comuta as modalidades AES (ON-OFF-ON-OFF...). Decodificação AES disponível apenas nos recetores e Q.E. de nova geração - consulte o manual do produto específico

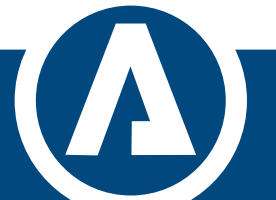

www.arcomatic.com